# The book was found

# **ColdFusion XML Objects**

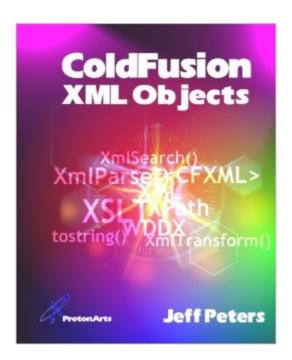

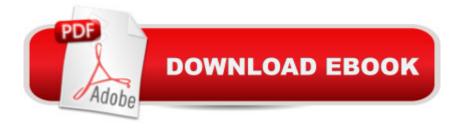

## **Synopsis**

ColdFusion XML Objects goes through the use of XML in CFML programs, from creating XML data to consuming it, referencing it, and mining it. Learn how to use XSL transformations to turn XML datasets into useful information. And if you're a Fuseboxer, there's even more in store!

### **Book Information**

Paperback: 166 pages

Publisher: Proton Arts (March 15, 2006)

Language: English

ISBN-10: 0975264753

ISBN-13: 978-0975264751

Product Dimensions: 7.5 x 0.4 x 9.2 inches

Shipping Weight: 13.4 ounces (View shipping rates and policies)

Average Customer Review: Be the first to review this item

Best Sellers Rank: #5,593,423 in Books (See Top 100 in Books) #65 in Books > Computers & Technology > Programming > Web Programming > Cold Fusion #783 in Books > Computers & Technology > Programming > Languages & Tools > XML #15719 in Books > Computers & Technology > Networking & Cloud Computing > Internet, Groupware, & Telecommunications

#### Download to continue reading...

XML Programming Success in a Day: Beginner's Guide to Fast, Easy, and Efficient Learning of XML Programming (XML, XML Programming, Programming, XML Guide, ... XSL, DTD's, Schemas, HTML5, JavaScript) ColdFusion XML Objects Adobe ColdFusion Web Application Construction Kit: ColdFusion 10 Enhancements and Improvements Learn PHP 7: Object Oriented Modular Programming using HTML5, CSS3, JavaScript, XML, JSON, and MySQL How To Decompile Android Apps: How to Extract Source Code (Java & XML) From An APK File Java Tools: Using XML, EJB, CORBA, Servlets and SOAP Applied SOAP: Implementing .NET XML Web Services Beginning XML with DOM and Ajax: From Novice to Professional (Beginning: From Novice to Professional) New Perspectives on HTML, CSS, and XML, Comprehensive XML: Visual QuickStart Guide Reading Excel Data with C# and Open XML: Basics and implementation ACCESS 2016 PROGRAMMING BY EXAMPLE: with VBA, XML, and ASP Microsoft Access 2013 Programming By Example: with VBA, XML, and ASP (CD included) Microsoft Excel 2013 Programming: By Example with VBA, XML, and ASP XML Programming: Web Applications and Web Services With JSP and ASP XML Pocket Reference (Pocket Reference (O'Reilly)) Mobile Computing Principles: Designing

and Developing Mobile Applications with UML and XML XML for Catalogers and Metadata Librarians (Third Millennium Cataloging) Adobe ColdFusion 9 Web Application Construction Kit, Volume 1: Getting Started Object-Oriented Programming in ColdFusion

<u>Dmca</u>